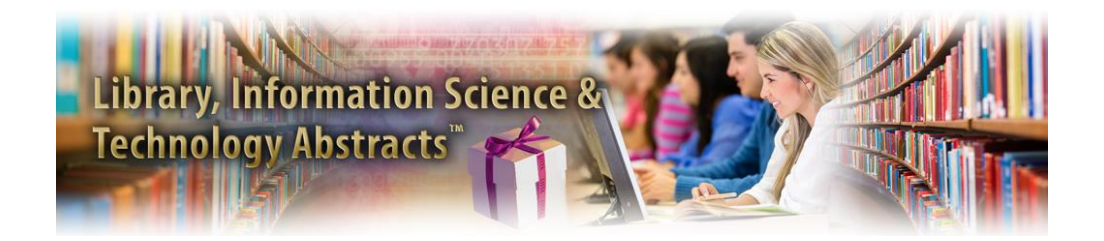

*EBSCO Publishing* kompanijos rengiamas duomenų bazes Klaipėdos universitetas prenumeruoja nuo 2000 m.

Akademinėms bibliotekoms kompanija suteikia prieigą prie bibliografinių ir viso teksto bazių per *EBSCOhost* sąsają.

# *APIE LIBRARY, INFORMATION SCIENCE & TECHNOLOGY ABSTRACT (LISTA) DUOMENŲ BAZĘ...*

**Library, Information Science & Technology Abstract (LISTA)** pateikiami bibliografiniai įrašai iš periodinių leidinių, knygų, mokslinių ataskaitų bei mokslo darbų (bibliotekininkystės, katalogavimo, klasifikavimo, elektroninės informacijos, jos paieškos, informacijos vadybos ir kt. temomis).

Archyvas – nuo 1960 m.

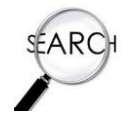

## *PAIEŠKOS GALIMYBĖS...*

#### *Paprastoji paieška (Search)*

Į paieškos langelį įrašykite reikšmini žodžius ir spauskite *Search*.

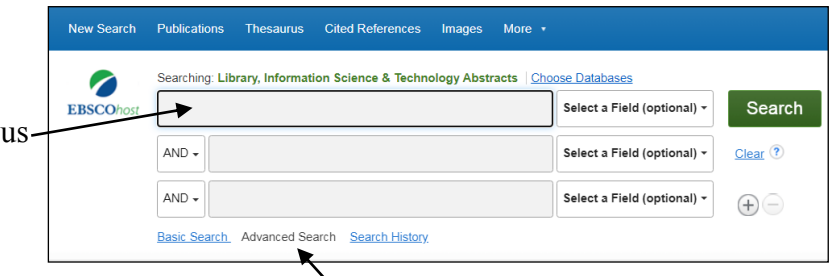

Norėdami gauti konkretesnius užklausos rezultatus, naudokitės išplėstine paieška *(Advanced Search)*.

Konkretinkite užklausą naudodamiesi loginiais operatoriais (**AND**, **OR, NOT**).

**AND (ir)** – detalizuoja paiešką ir užtikrina, kad 2 ar daugiau reikšminių žodžių būtų rastame dokumente;

**OR (arba)** – išplečia paiešką ir padidina paieškos rezultatų skaičių. Dažnai loginiu operatoriumi OR sujungiami žodžiai – sinonimai;

**NOT (ne)** – operatorius NOT pašalina dokumentus, kuriuose yra nepageidaujamų žodžių.

#### *Išplėstinė paieška (Advanced Search)*

Pagrindinė išplėstinės paieškos funkcija – galimybė suformuluoti sudėtingesnę, detalesnę užklausą.

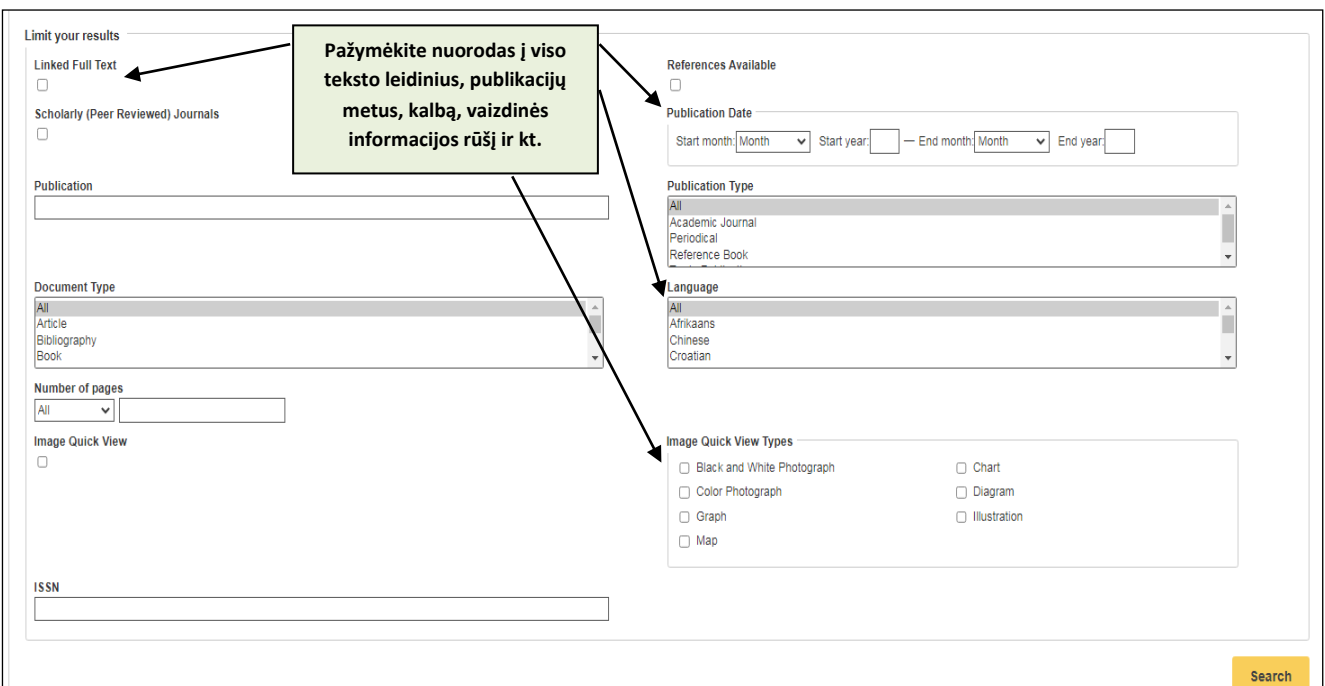

# *Žurnalų paieška (Publications)*

Greitai suraskite žurnalus pagal raktinius žodžius arba pasinaudoję abėcėliniu sąrašu.

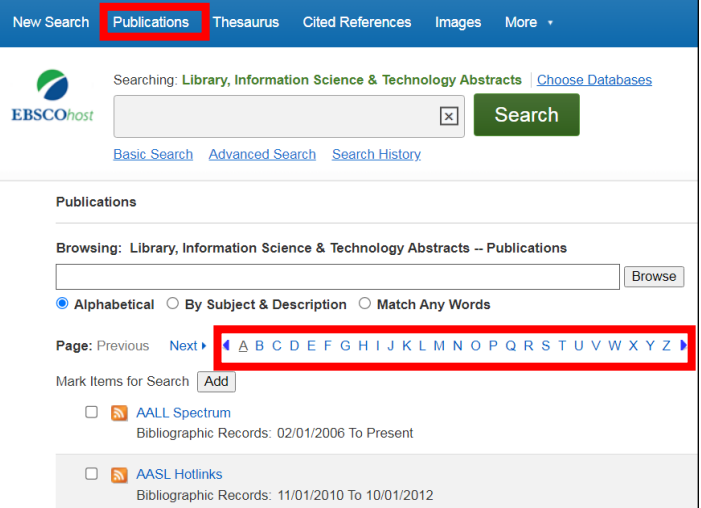

### *REZULTATŲ PATEIKIMAS...*

Rezultatai pateikiami **HTML** ir **Adobe PDF** formatais.

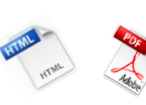

Rezultatus galima **atsispausdinti**, **išsisaugoti savo kompiuteryje** bei **atsisiųsti el. paštu**.

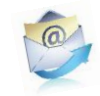

## *PAGALBA NAUJIEMS LIBRARY, INFORMATION SCIENCE & TECHNOLOGY ABSTRACT (LISTA) DUOMENŲ BAZĖS VARTOTOJAMS...*

Daugiau informacijos (anglų k.) apie šią duomenų bazę, paieškos galimybes, pateikiamus rezultatus ir pan. galite pasiskaityti paspaudę *[Help](http://support.ebsco.com/help/?int=ehost&lang=en&feature_id=&TOC_ID=Always&SI=0&BU=0&GU=1&PS=0&ver=&dbs=hlh)* mygtuką.

**[KU biblioteka](https://biblioteka.ku.lt/lt/informacijos-istekliai-3/duomenu-bazes-2) (2023 m.)**